# **Python-RDM Documentation**

*Release 0.1*

**Anze Vavpetic, Matic Perovsek**

**Aug 05, 2016**

#### Contents

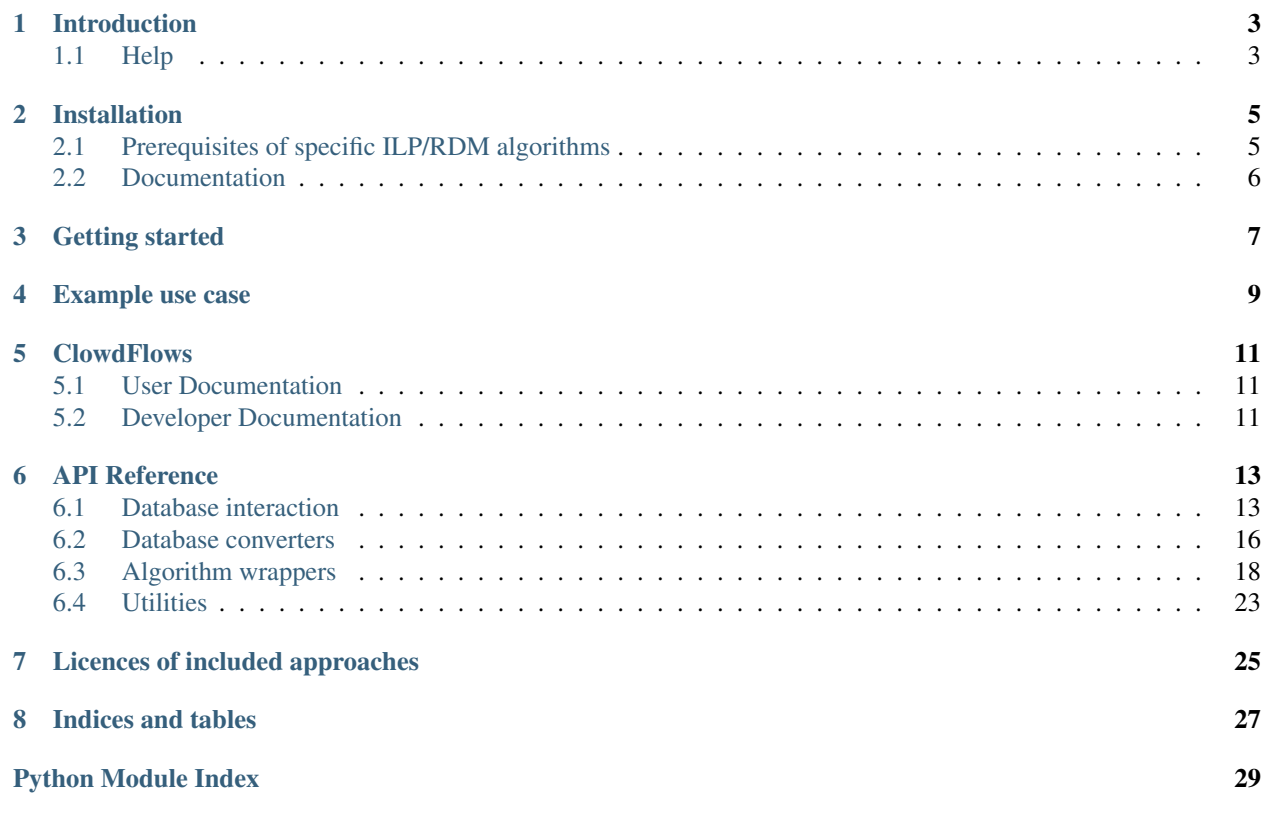

Contents:

# **Introduction**

<span id="page-6-0"></span>This is the documentation for the Python-RDM package for relational data mining. The aim of this tool is to make relational learning and inductive logic programming approaches publicly accessible. The tool offers a common and easy-to-use interface to several relational learning algorithms and provides data access to several relational database management systems. To this end we have developed a stand-alone Python library and a corresponding package for the open source ClowdFlows online data mining platform.

# <span id="page-6-1"></span>**1.1 Help**

If you need help please open an [issue on GitHub.](https://github.com/xflows/rdm/issues)

# **Installation**

<span id="page-8-0"></span>The package was successfully installed on Linux, Windows and OS X systems.

Latest release from PyPI:

pip install python-rdm

Latest from [GitHub:](https://github.com/xflows/rdm/)

pip install https://github.com/xflows/rdm/archive/master.zip

The prerequisites are listed in requirements.txt.

# <span id="page-8-1"></span>**2.1 Prerequisites of specific ILP/RDM algorithms**

Depending on what algorithms you wish to use, these are their dependencies.

### **2.1.1 Aleph and RSD**

• Yap prolog (preferably compiled with  $-$ tabling enabled for speedups)

There are sources as well as binaries for Windows and OS X available [here.](https://www.dcc.fc.up.pt/~vsc/Yap/downloads.html)

On Debian-based systems you can simply install it as:

apt install yap

### **2.1.2 TreeLiker, Caraf, Cardinalization, Quantiles, Relaggs**

• Java

### **2.1.3 1BC, 1BC2, Tertius**

These approaches depend on one original C program which must be compiled. The sources are included with pythonrdm in rdm/wrappers/tertius/src/ .

# <span id="page-9-0"></span>**2.2 Documentation**

You'll need Sphinx to build the documentation you are currently looking at:

pip install -U Sphinx

# **Getting started**

```
from rdm.db import DBVendor, DBConnection, DBContext, AlephConverter
from rdm.wrappers import Aleph
# Provide connection information
connection = DBConnection('ilp', # Us
                     'ilp', # User
    'ilp123', # Password
    'workflow.ijs.si', # Host
    'ilp', # Database)
# Define learning context
context = DBContext(connection, target_table='trains', target_att='direction')
# Convert the data and induce features using Aleph
conv = AlephConverter(context, target_att_val='east')
aleph = Aleph()
theory, features = aleph.induce('induce_features', conv.positive_examples(),
                               conv.negative_examples(),
                               conv.background_knowledge())
print theory
```
# **Example use case**

```
import orange
from rdm.db import DBVendor, DBConnection, DBContext, RSDConverter, mapper
from rdm.wrappers import RSD
from rdm.validation import cv_split
from rdm.helpers import arff_to_orange_table
# Provide connection information
connection = DBConnection(
    'ilp', # User
    'ilp123', # Password
    'ged.ijs.si', # Host
    'imdb_top', # Database
   vendor=DBVendor.MySQL
)
# Define learning context
context = DBContext(connection, target_table='movies', target_att='quality')
# Cross-validation loop
predictions = []
folds = 10for train_context, test_context in cv_split(context, folds=folds, random_seed=0):
   # Find features on the train set
   conv = RSDConverter(train_context)
   rsd = RSD()features, train_arff, = rsd. induce(
       conv.background_knowledge(), # Background knowledge
       examples=conv.all_examples(), # Training examples
       cn2sd=False # Disable built-in subgroup discovery
   )
    # Train the classifier on the *train set*
   train_data = arf_to_orange_table(train_arf)tree_classifier = orange.TreeLearner(train_data, max_depth=5)
    # Map the *test set* using the features from the train set
   test_arff = mapper.domain_map(features, 'rsd', train_context, test_context,.,
˓→format='arff')
    # Classify the test set
   test_data = arff_to_orange_table(test_arff)
```

```
fold_predictions = [(ex[-1], tree_classifier(ex)) for ex in test_data]
   predictions.append(fold_predictions)
acc = 0for fold_predictions in predictions:
  acc += sum([1.0 for actual, predicted in fold_predictions if actual ==
˓→predicted])/len(fold_predictions)
acc = 100 * acc/foldsprint 'Estimated predictive accuracy: {0:.2f}%'.format(acc)
```
# **ClowdFlows**

<span id="page-14-0"></span>ClowdFlows is an open source web-based data mining platform. The python-rdm package also includes ClowdFlows widgets, which can be used to easily compose workflows for mining relational databases.

# <span id="page-14-1"></span>**5.1 User Documentation**

Here's an example workflow that demonstrates the usage of RDM widgets in Clowdflows. More specifically, the workflow constructs a decision tree on the Michalski Trains dataset (stored in a MySQL database) using Aleph to propositionalize the dataset.

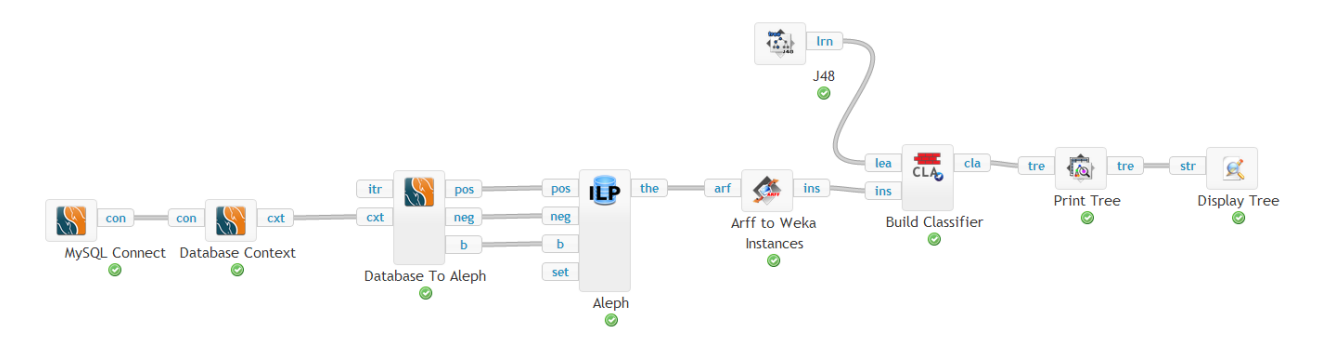

Fig. 5.1: Click the image to open the ClowdFlows workflow.

- [Full ClowdFlows User docs](http://clowdflows-documentation.readthedocs.org/en/latest/user_doc_bycategory.html)
- [Public instance of ClowdFlows](http://clowdflows.com)

# <span id="page-14-2"></span>**5.2 Developer Documentation**

You can relatively easily extend your local ClowdFlows installation by developing new widgets. See the [Developer](http://clowdflows-documentation.readthedocs.org/en/latest/cf_dev_wiki/dev-doc-home.html) [documentation](http://clowdflows-documentation.readthedocs.org/en/latest/cf_dev_wiki/dev-doc-home.html) on ReadTheDocs.org, for instructions on how to develop and deploy widgets.

You are of course welcome to share your widgets with everyone. To do so, please issue a pull request.

- [GitHub repository](https://github.com/xflows/clowdflows)
- [Wiki](https://github.com/xflows/clowdflows/wiki)
- [Developer documentation](http://clowdflows-documentation.readthedocs.org/en/latest/cf_dev_wiki/dev-doc-home.html)

The python-rdm ClowdFlows widgets follow the main ClowdFlows convention; rdm.db and rdm.wrappers can be imported as ClowdFlows packages and have the following internal structure:

- rdm/<package\_name> package root,
- rdm/<package\_name>/package\_data widget database fixtures,
- rdm/<package\_name>/static widget-related static files, e.g., icons,
- rdm/<package\_name>/library.py main widget views,
- rdm/<package\_name>/interaction\_views.py widget views that require a user interaction before doing a computation,
- rdm/<package\_name>/visualization\_views.py widget views that visualize something after computation.

# **API Reference**

<span id="page-16-2"></span><span id="page-16-0"></span>The package is divided into two main independent subpackages: rdm.db and rdm.wrappers.

# <span id="page-16-1"></span>**6.1 Database interaction**

Databases can be accessed via different so-called data sources. You can add your own data source by subclassing the base rdm.db.datasource.DataSource class.

### **6.1.1 Base DataSource**

class rdm.db.datasource. **DataSource**

A data abstraction layer for accessing datasets.

This layer is typically hidden from end-users, as they only access the database through DBConnection and DBContext objects.

**column\_values** ( *table*, *col*)

Returns a list of distinct values for the given table and column.

param table target table

param cols list of columns to select

**connect** ( )

Returns a connection object.

Return type DBConnection

**connected** ( *tables*, *cols*, *find\_connections=False*) Returns a list of tuples of connected table pairs.

param tables a list of table names

param cols a list of column names

param find\_connections set this to True to detect relationships from column names.

return a tuple (connected, pkeys, fkeys, reverse\_fkeys)

**fetch** ( *table*, *cols*)

Fetches rows for the given table and columns.

param table target table

<span id="page-17-0"></span>param cols list of columns to select

return rows from the given table and columns

rtype list

#### **fetch\_types** ( *table*, *cols*)

Returns a dictionary of field types for the given table and columns.

param table target table

param cols list of columns to select

return a dictionary of types for each attribute

rtype dict

#### **foreign\_keys** ( )

Returns a list of foreign key relations in the form (table\_name, column\_name, referenced\_table\_name, referenced\_column\_name).

#### Return type list

#### **select\_where** ( *table*, *cols*, *pk\_att*, *pk*)

Select with where clause.

param table target table

param cols list of columns to select

param pk\_att attribute for the where clause

param pk the id that the pk\_att should match

return rows from the given table and cols, with the condition pk\_att==pk

rtype list

#### **table\_column\_names** ( )

Returns a list of table / column names in the form (table, col\_name).

Return type list

#### **table\_columns** ( *table\_name*)

Parameters **table\_name** – table name for which to retrieve column names

Returns a list of columns for the given table.

Return type list

#### **table\_primary\_key** ( *table\_name*)

Returns the primary key attribute name for the given table.

param table\_name table name string

#### **tables** ( )

Returns a list of table names.

Return type list

### <span id="page-18-2"></span>**6.1.2 MySQLDataSource**

class rdm.db.datasource. **MySQLDataSource** ( *connection*)

A DataSource implementation for accessing datasets from a MySQL DBMS.

**\_\_init\_\_** ( *connection*)

Parameters **connection** – a DBConnection instance.

### <span id="page-18-1"></span>**6.1.3 PgSQLDataSource**

class rdm.db.datasource. **PgSQLDataSource** ( *connection*)

A DataSource implementation for accessing datasets from a PosgreSQL DBMS.

**\_\_init\_\_** ( *connection*)

Parameters **connection** – a DBConnection instance.

### <span id="page-18-0"></span>**6.1.4 Database Context**

A DBContext object represents a *view* of a particular data source that can be used for learning. Example uses include: selecting only particular tables, table columns, a target attribute, and so on.

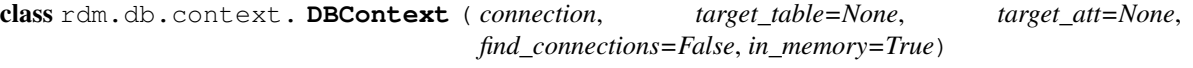

**\_\_init\_\_** ( *connection*, *target\_table=None*, *target\_att=None*, *find\_connections=False*, *in\_memory=True*)

Initializes a new DBContext object from the given DBConnection.

#### Parameters

- **connection** a DBConnection instance
- **target table** set a target table for learning
- **target\_att** set a target table attribute for learning
- **find\_connections** set to True if you want to detect relationships based on attribute and table names, e.g.,  $train$  id is the foreign key refering to id in table train.
- **in\_memory** Load the database into main memory (currently required for most approaches and pre-processing)

#### **copy** ( )

Makes a deepcopy of the DBContext object (e.g., for making folds)

returns a deep copy of self .

rtype DBContext

#### **fetch** ( *table*, *cols*)

Fetches rows from the db.

param table table name to select

cols list of columns to select

return list of rows

rtype list

<span id="page-19-2"></span>**fetch\_types** ( *table*, *cols*)

Returns a dictionary of field types for the given table and columns.

param table target table

param cols list of columns to select

return a dictionary of types for each attribute

rtype dict

**rows** ( *table*, *cols*)

Fetches rows from the local cache or from the db if there's no cache.

param table table name to select

cols list of columns to select

return list of rows

rtype list

**select\_where** ( *table*, *cols*, *pk\_att*, *pk*) SELECT with WHERE clause.

param table target table

param cols list of columns to select

**param pk** att attribute for the where clause

param pk the id that the pk\_att should match

return rows from the given table and cols, with the condition pk\_att==pk

rtype list

# <span id="page-19-1"></span><span id="page-19-0"></span>**6.2 Database converters**

Converters are used to change the representation of the input database to a native representation of a particular algorithm.

class rdm.db.converters. **Converter** ( *dbcontext*) Base class for converters.

**\_\_init\_\_** ( *dbcontext*) Base class for handling converting DBContexts to various relational learning systems.

param dbcontext DBContext object for a learning problem

class rdm.db.converters. **ILPConverter** ( *\*args*, *\*\*kwargs*)

Base class for converting between a given database context (selected tables, columns, etc) to inputs acceptable by a specific ILP system.

param discr\_intervals (optional) discretization intervals in the form:

**>>>** {'table1': {'att1': [0.4, 1.0], 'att2': [0.1, 2.0, 4.5]}, 'table2': { ˓<sup>→</sup>'att2': [0.02]}}

given these intervals, e.g.,  $at1$  would be discretized into three intervals:  $at1 = < 0.4, 0.4 <$ att1 =<  $1.0$ , att1 >=  $1.0$ 

param settings dictionary of setting: value pairs

<span id="page-20-0"></span>**mode** ( *predicate*, *args*, *recall=1*, *head=False*) Emits mode declarations in Aleph-like format.

param predicate predicate name

param args predicate arguments with input/output specification, e.g.:

**>>>** [('+', 'train'), ('-', 'car')]

param recall recall setting (see [Aleph manual\)](http://www.cs.ox.ac.uk/activities/machinelearning/Aleph/aleph)

param head set to True for head clauses

```
user_settings ( )
```
Emits prolog code for algorithm settings, such as  $:-$  set (minpos, 5).

class rdm.db.converters. **RSDConverter** ( *\*args*, *\*\*kwargs*)

Converts the database context to RSD inputs.

Inherits from ILPConverter.

**all\_examples** ( *pred\_name=None*) Emits all examples in prolog form for RSD.

**param pred\_name** override for the emitted predicate name

#### **background\_knowledge** ( )

Emits the background knowledge in prolog form for RSD.

class rdm.db.converters. **AlephConverter** ( *\*args*, *\*\*kwargs*) Converts the database context to Aleph inputs.

Inherits from ILPConverter.

**\_\_init\_\_** ( *\*args*, *\*\*kwargs*)

Parameters discr\_intervals – (optional) discretization intervals in the form:

```
>>> {'table1': {'att1': [0.4, 1.0], 'att2': [0.1, 2.0, 4.5]}, 'table2': {'att2
˓→': [0.02]}}
```
given these intervals, e.g.,  $at1$  would be discretized into three intervals:  $at1 = 0.4, 0.4 <$  $att1 = < 1.0, att1 >= 1.0$ 

#### Parameters

- **settings** dictionary of setting: value pairs
- **target\_att\_val** target attribute *value* for learning.

```
background_knowledge ( )
```
Emits the background knowledge in prolog form for Aleph.

**negative\_examples** ( )

Emits the negative examples in prolog form for Aleph.

```
positive_examples ( )
```
Emits the positive examples in prolog form for Aleph.

#### class rdm.db.converters. **OrangeConverter** ( *\*args*, *\*\*kwargs*)

Converts the selected tables in the given context to Orange example tables.

```
convert_table ( table_name, cls_att=None)
```
Returns the specified table as an orange example table.

<span id="page-21-2"></span>param table name table name to convert

cls att class attribute name

rtype orange.ExampleTable

**orng\_type** ( *table\_name*, *col*) Returns an Orange datatype for a given mysql column.

param table\_name target table name

param col column to determine the Orange datatype

**other\_Orange\_tables** ( ) Returns the related tables as Orange example tables.

Return type list

**target\_Orange\_table** ( )

Returns the target table as an Orange example table.

rtype orange.ExampleTable

class rdm.db.converters. **TreeLikerConverter** ( *\*args*, *\*\*kwargs*) Converts a db context to the TreeLiker dataset format.

param discr\_intervals (optional) discretization intervals in the form:

```
>>> {'table1': {'att1': [0.4, 1.0], 'att2': [0.1, 2.0, 4.5]}, 'table2': {
˓→'att2': [0.02]}}
```
given these intervals, e.g.,  $at1$  would be discretized into three intervals:  $at1 = < 0.4, 0.4 <$ att1 =<  $1.0$ , att1 >=  $1.0$ 

#### **dataset** ( )

Returns the DBContext as a list of interpretations, i.e., a list of facts true for each example in the format for TreeLiker.

#### **default\_template** ( )

Default learning template for TreeLiker.

# <span id="page-21-1"></span><span id="page-21-0"></span>**6.3 Algorithm wrappers**

The rdm.wrappers module provides classes for working with the various algorithm wrappers.

#### **6.3.1 Aleph**

This is a wrapper for the very popular ILP algorithm Aleph. Aleph is an ILP toolkit with many modes of functionality: learning theories, feature construction, incremental learning, etc. Aleph uses mode declarations to define the syntactic bias. Input relations are Prolog clauses, defined either extensionally or intensionally.

[Official documentation.](http://www.cs.ox.ac.uk/activities/machinelearning/Aleph/aleph)

See *[Getting started](#page-10-0)* for an example of using Aleph in your python code.

class rdm.wrappers. **Aleph** ( *verbosity=0*) Aleph python wrapper.

> **\_\_init\_\_** ( *verbosity=0*) Creates an Aleph object.

param logging Can be DEBUG, INFO or NOTSET (default).

This controls the verbosity of the output.

#### <span id="page-22-0"></span>**\_\_weakref\_\_**

list of weak references to the object (if defined)

**induce** ( *mode*, *pos*, *neg*, *b*, *filestem='default'*, *printOutput=False*) Induce a theory or features in 'mode'.

param filestem The base name of this experiment.

param mode In which mode to induce rules/features.

param pos String of positive examples.

param neg String of negative examples.

param b String of background knowledge.

return The theory as a string or an arff dataset in induce\_features mode.

rtype str

#### **set** ( *name*, *value*)

Sets the value of setting 'name' to 'value'.

param name Name of the setting

param value Value of the setting

**setPostScript** ( *goal*, *script*)

After learning call the given script using 'goal'.

param goal goal name

param script prolog script to call

**settingsAsFacts** ( *settings*) Parses a string of settings.

param setting String of settings in the form:

set(name1,val1), set(name2,val2)...

# **6.3.2 RSD**

*RSD* is a relational subgroup discovery algorithm (Zelezny et al, 2001) composed of two main steps: the propositionalization step and the (optional) subgroup discovery step. RSD effectively produces an exhaustive list of first-order features that comply with the user-defined mode constraints, similar to those of Progol (Muggleton, 1995) and Aleph.

See *[Example use case](#page-12-0)* for an example of using RSD in your code.

```
class rdm.wrappers. RSD ( verbosity=0)
     RSD python wrapper.
```
**\_\_init\_\_** ( *verbosity=0*) Creates an RSD object.

param logging Can be DEBUG, INFO or NOTSET (default).

This controls the verbosity of the output.

**\_\_weakref\_\_**

list of weak references to the object (if defined)

<span id="page-23-0"></span>**induce** ( *b*, *filestem='default'*, *examples=None*, *pos=None*, *neg=None*, *cn2sd=True*, *printOutput=False*)

Generate features and find subgroups.

param filestem The base name of this experiment.

param examples Classified examples; can be used instead of separate pos / neg files below.

param pos String of positive examples.

param neg String of negative examples.

param b String with background knowledge.

param cn2sd Find subgroups after feature construction?

return a tuple (features, weka, rules), where:

•features is a set of prolog clauses of generated features,

•weka is the propositional form of the input data,

•rules is a set of generated cn2sd subgroup descriptions; this will be an empty string if cn2sd is set to False.

rtype tuple

**set** ( *name*, *value*)

Sets the value of setting 'name' to 'value'.

param name Name of the setting

param value Value of the setting

```
settingsAsFacts ( settings)
     Parses a string of settings.
```
param setting String of settings in the form:

set(name1, val1), set(name2, val2)...

### **6.3.3 TreeLiker**

*TreeLiker* (by Ondrej Kuzelka et al) is suite of multiple algorithms (controlled by the algorithm setting), RelF, Poly and HiFi:

*RelF* constructs a set of tree-like relational features by combining smaller conjunctive blocks. The novelty is that RelF preserves the monotonicity of feature reducibility and redundancy (instead of the typical monotonicity of frequency), which allows the algorithm to scale far better than other state-of-the-art propositionalization algorithms.

*HiFi* is a propositionalization approach that constructs first-order features with hierarchical structure. Due to this feature property, the algorithm performs the transformation in polynomial time of the maximum feature length. Furthermore, the resulting features are the smallest in their semantic equivalence class.

[Official website](http://ida.felk.cvut.cz/treeliker/TreeLiker.html)

Example usage:

```
>>> context = DBContext(...)
>>> conv = TreeLikerConverter(context)
>>> treeliker = TreeLiker(conv.dataset(), conv.default_template()) # Runs RelF by<sub>1</sub>
˓→default
>>> arff, _ = treeliker.run()
```
class rdm.wrappers. **TreeLiker** ( *dataset*, *template*, *test\_dataset=None*, *settings={}*) TreeLiker python wrapper.

**\_\_init\_\_** ( *dataset*, *template*, *test\_dataset=None*, *settings={}*)

Parameters

- **dataset** dataset in TreeLiker format
- **template** feature template
- **test dataset** (optional) test dataset to transform with the features from the training set
- **settings** dictionary of settings (see [TreeLiker documentation\)](http://ida.felk.cvut.cz/treeliker/download/treeliker.pdf)

```
run ( cleanup=True, printOutput=False)
     Runs TreeLiker with the given settings.
```
param cleanup deletes temporary files after completion

param printOutput print algorithm output to the terminal

### **6.3.4 Wordification**

*Wordification* (Perovsek et al, 2015) is a propositionalization method inspired by text mining that can be viewed as a transformation of a relational database into a corpus of text documents. Wordification constructs simple, easily interpretable features, acting as words in the transformed Bag-Of-Words representation.

Example usage:

```
>>> context = DBContext(...)
>>> orange = OrangeConverter(context)
>>> wordification = Wordification(orange.target_Orange_table(), orange.other_Orange_
˓→tables(), context)
>>> wordification.run(1)
>>> wordification.calculate_weights()
>>> arff = wordification.to_arff()
```
class rdm.wrappers. **Wordification** ( *target\_table*, *other\_tables*, *context*, *word\_att\_length=1*, *idf=None*)

**\_\_init\_\_** ( *target\_table*, *other\_tables*, *context*, *word\_att\_length=1*, *idf=None*) Wordification object constructor.

param target\_table Orange ExampleTable, representing the primary table

param other\_tables secondary tables, Orange ExampleTables

**\_\_weakref\_\_**

list of weak references to the object (if defined)

**att\_to\_s** ( *att*)

Constructs a "wordification" word for the given attribute

param att Orange attribute

#### <span id="page-25-0"></span>**calculate\_weights** ( *measure='tfidf '*)

Counts word frequency and calculates tf-idf values for words in every document.

**param measure** example weights approach (can be one of  $\text{tfidf}, \text{binary}, \text{tf}$ ).

#### **prune** ( *minimum\_word\_frequency\_percentage=1*)

Filter out words that occur less than minimum\_word\_frequency times.

#### param minimum\_word\_frequency\_percentage minimum frequency of words to keep

**run** ( *num\_of\_processes=4*)

Applies the wordification methodology on the target table

param num\_of\_processes number of processes

#### **to\_arff** ( )

Returns the "wordified" representation in ARFF.

rtype str

#### **wordify** ( )

Constructs string of all documents.

return document representation of the dataset, one line per document

rtype str

### **6.3.5 Proper**

class rdm.wrappers. **Proper** ( *input\_dict*, *is\_relaggs*)

dict\_\_ = dict\_proxy({'\_module\_': 'rdm.wrappers.proper.proper', 'run': <function run>, 'init\_args\_list': <functio

**\_\_init\_\_** ( *input\_dict*, *is\_relaggs*)

**\_\_module\_\_** = 'rdm.wrappers.proper.proper'

**\_\_weakref\_\_**

list of weak references to the object (if defined)

**init\_args\_list** ( *input\_dict*, *is\_relaggs*)

**parse\_excluded\_fields** ( *context*)

**run** ( )

### **6.3.6 Tertius**

class rdm.wrappers. **Tertius** ( *input\_dict*)

 $\text{dict}_{\text{max}} = \text{dict}_{\text{prox}}(\text{`}\_\text{module} \text{.'}\text{`} \text{rdm}.$  wrappers.tertius.tertius', 'run': <function run>, 'init\_args\_list': <function

**\_\_init\_\_** ( *input\_dict*)

**\_\_module\_\_** = 'rdm.wrappers.tertius.tertius'

**\_\_weakref\_\_**

list of weak references to the object (if defined)

**init\_args\_list** ( *input\_dict*)

<span id="page-26-2"></span>**run** ( )

### **6.3.7 OneBC**

```
class rdm.wrappers. OneBC ( input_dict, is1BC2)
```
\_dict\_ = dict\_proxy({'\_module\_': 'rdm.wrappers.tertius.onebc', 'run': <function run>, 'init\_args\_list': <function

**\_\_init\_\_** ( *input\_dict*, *is1BC2*) **\_\_module\_\_** = 'rdm.wrappers.tertius.onebc' **\_\_weakref\_\_** list of weak references to the object (if defined)

**init\_args\_list** ( *input\_dict*)

**run** ( )

### **6.3.8 Caraf**

class rdm.wrappers. **Caraf** ( *input\_dict*)

```
_dict_ = dict_proxy({'_module_': 'rdm.wrappers.caraf.caraf', 'run': <function run>, '_dict_': <attribute '_di
__init__ ( input_dict)
__module__ = 'rdm.wrappers.caraf.caraf'
```
**\_\_weakref\_\_**

list of weak references to the object (if defined)

**run** ( )

# <span id="page-26-0"></span>**6.4 Utilities**

This section documents helper utilities provided by the python-rdm package that are useful in various scenarios.

### **6.4.1 Mapping unseen examples into propositional feature space**

When testing classifiers (or in a real-world scenario) you'll need to map unseen (or new) examples into the feature space used by the classifier. In order to do this, use the rdm.db.mapper function.

See *[Example use case](#page-12-0)* for usage in a cross-validation setting.

```
rdm.db.mapper. domain_map ( features, feature_format, train_context, test_context, intervals={}, for-
                                    mat='arff ', positive_class=None)
```
Use the features returned by a propositionalization method to map unseen test examples into the new feature space.

<span id="page-26-1"></span>param features string of features as returned by rsd, aleph or treeliker

param feature\_format 'rsd', 'aleph', 'treeliker'

param train\_context DBContext with training examples

<span id="page-27-1"></span>param test\_context DBContext with test examples

param intervals discretization intervals (optional)

param format output format (only arff is used atm)

param positive\_class required for aleph

return returns the test examples in propositional form

rtype str

Example

```
>>> test_arff = mapper.domain_map(features, 'rsd', train_context, test_
˓→context)
```
### **6.4.2 Validation**

Python-rdm provides a helper function for splitting a dataset into folds for cross-validation.

See *[Example use case](#page-12-0)* for a cross-validation example using RSD.

```
rdm.validation. cv_split ( context, folds=10, random_seed=None)
     Returns a list of pairs (train_context, test_context), one for each cross-validation fold.
```
The split is stratified.

<span id="page-27-0"></span>param context DBContext to be split param folds number of folds param random\_seed random seed to be used return returns a list of (train\_context, test\_context) pairs rtype list Example

```
>>> for train_context, test_context in cv_split(context, folds=10, random_
˓→seed=0):
>>> pass # Your CV loop
```
# **Licences of included approaches**

<span id="page-28-0"></span>Although python-rdm itself is MIT licensed, we include approaches that have their own licenses (all of the sources are unmodified). To be sure, please contact the respective authors if you want to use their approach for any commercial purposes.

#### • Aleph

- [Official page](http://www.cs.ox.ac.uk/activities/machinelearning/Aleph/aleph)
- Freely available for academic purposes, contact the author [Ashwin Srinivasan](http://www.cse.iitd.ernet.in/~ashwin/work/index.html) for commercial use
- The source code is included [here](https://github.com/xflows/rdm/blob/master/rdm/wrappers/aleph/) (aleph.pl)
- RSD
	- by Filip Železný et al
	- [Official page](http://ida.felk.cvut.cz/zelezny/rsd/index.htm)
	- The source code is included [here](https://github.com/xflows/rdm/tree/master/rdm/wrappers/rsd) (.pl files)
	- Included with permission by the author
- TreeLiker (includes HiFi, RelF and Poly)
	- [Official page](http://ida.felk.cvut.cz/treeliker/TreeLiker.html)
	- The binaries are included [here](https://github.com/xflows/rdm/tree/master/rdm/wrappers/treeliker/bin/)
	- GPL license
- Wordification
	- by [Matic Perovšek](mailto:matic.perovsek@ijs.si) et al
	- python-rdm is currently the main repository for this approach.
	- The source code is included [here](https://github.com/xflows/rdm/blob/master/rdm/wrappers/wordification/)
	- MIT license

[Nicolas Lachiche'](http://icube-sdc.unistra.fr/en/index.php/Nicolas_Lachiche)s team at the University of Strasbourg contributions:

- 1BC, 1BC2, Tertius
	- By [Peter Flach](https://www.cs.bris.ac.uk/~flach/) and [Nicolas Lachiche](http://icube-sdc.unistra.fr/en/index.php/Nicolas_Lachiche)
	- Sources included here [here](https://github.com/xflows/rdm/tree/master/rdm/wrappers/tertius/src)
	- Official sites: [Tertius,](http://www.cs.bris.ac.uk/Research/MachineLearning/Tertius/index.html) [1BC](http://www.cs.bris.ac.uk/Research/MachineLearning/1BC/index.html)
	- Included with permission by the authors; please contact the authors for commercial use
- Caraf
	- By [Clement Charnay,](http://icube-sdc.unistra.fr/en/index.php/Cl%C3%A9ment_Charnay) [Agnès Braud](http://icube-sdc.unistra.fr/en/index.php/Agn%C3%A8s_Braud) and [Nicolas Lachiche](http://icube-sdc.unistra.fr/en/index.php/Nicolas_Lachiche) et al
	- All implemented in the Caraf java binaries included [here](https://github.com/xflows/rdm/tree/master/rdm/wrappers/caraf/bin)
	- Included with permission by the authors; please contact the authors for commercial use
- Relaggs (Krogel and Wrobel, 2001), Quantiles, Cardinalization
	- [Original Proper](http://www.cs.waikato.ac.nz/ml/proper/) adapted by [Nicolas Lachiche](http://icube-sdc.unistra.fr/en/index.php/Nicolas_Lachiche) et al
	- GPLv2 license
	- All implemented in the Proper java binaries included [here](https://github.com/xflows/rdm/tree/master/rdm/wrappers/proper/bin)

**CHAPTER 8**

**Indices and tables**

- <span id="page-30-0"></span>• genindex
- modindex
- search

Python Module Index

# <span id="page-32-0"></span>r

rdm.db.context, [15](#page-18-0) rdm.db.converters, [16](#page-19-1) rdm.db.datasource, [15](#page-18-1) rdm.db.mapper, [23](#page-26-1) rdm.validation, [24](#page-27-0) rdm.wrappers, [18](#page-21-1)

#### Index

# Symbols

\_\_dict\_\_ (rdm.wrappers.Caraf attribute), [23](#page-26-2) \_\_dict\_\_ (rdm.wrappers.OneBC attribute), [23](#page-26-2) dict (rdm.wrappers.Proper attribute), [22](#page-25-0) \_\_dict\_\_ (rdm.wrappers.Tertius attribute), [22](#page-25-0) \_\_init\_\_() (rdm.db.context.DBContext method), [15](#page-18-2) \_\_init\_\_() (rdm.db.converters.AlephConverter method), [17](#page-20-0) init () (rdm.db.converters.Converter method), [16](#page-19-2) \_\_init\_\_() (rdm.db.datasource.MySQLDataSource method), [15](#page-18-2) \_\_init\_\_() (rdm.db.datasource.PgSQLDataSource method), [15](#page-18-2) \_\_init\_\_() (rdm.wrappers.Aleph method), [18](#page-21-2) init () (rdm.wrappers.Caraf method), [23](#page-26-2) \_\_init\_\_() (rdm.wrappers.OneBC method), [23](#page-26-2) \_\_init\_\_() (rdm.wrappers.Proper method), [22](#page-25-0) \_\_init\_\_() (rdm.wrappers.RSD method), [19](#page-22-0) \_\_init\_\_() (rdm.wrappers.Tertius method), [22](#page-25-0) \_\_init\_\_() (rdm.wrappers.TreeLiker method), [21](#page-24-0) init () (rdm.wrappers.Wordification method), [21](#page-24-0) \_\_module\_\_ (rdm.wrappers.Caraf attribute), [23](#page-26-2) module (rdm.wrappers.OneBC attribute), [23](#page-26-2) \_\_module\_\_ (rdm.wrappers.Proper attribute), [22](#page-25-0) \_\_module\_\_ (rdm.wrappers.Tertius attribute), [22](#page-25-0) \_\_weakref\_\_ (rdm.wrappers.Aleph attribute), [19](#page-22-0) weakref (rdm.wrappers.Caraf attribute), [23](#page-26-2) \_\_weakref\_\_ (rdm.wrappers.OneBC attribute), [23](#page-26-2) \_\_weakref\_\_ (rdm.wrappers.Proper attribute), [22](#page-25-0) \_\_weakref\_\_ (rdm.wrappers.RSD attribute), [19](#page-22-0) \_\_weakref\_\_ (rdm.wrappers.Tertius attribute), [22](#page-25-0) weakref (rdm.wrappers.Wordification attribute), [21](#page-24-0)

# A

Aleph (class in rdm.wrappers), [18](#page-21-2) AlephConverter (class in rdm.db.converters), [17](#page-20-0) all\_examples() (rdm.db.converters.RSDConverter method), [17](#page-20-0)

att\_to\_s() (rdm.wrappers.Wordification method), [21](#page-24-0)

# B

background\_knowledge() (rdm.db.converters.AlephConverter method), [17](#page-20-0) background\_knowledge() (rdm.db.converters.RSDConverter method), [17](#page-20-0) C calculate\_weights() (rdm.wrappers.Wordification method), [22](#page-25-0) Caraf (class in rdm.wrappers), [23](#page-26-2) column\_values() (rdm.db.datasource.DataSource method), [13](#page-16-2) connect() (rdm.db.datasource.DataSource method), [13](#page-16-2) connected() (rdm.db.datasource.DataSource method), [13](#page-16-2) convert\_table() (rdm.db.converters.OrangeConverter method), [17](#page-20-0) Converter (class in rdm.db.converters), [16](#page-19-2) copy() (rdm.db.context.DBContext method), [15](#page-18-2)

cv\_split() (in module rdm.validation), [24](#page-27-1)

# D

dataset() (rdm.db.converters.TreeLikerConverter method), [18](#page-21-2) DataSource (class in rdm.db.datasource), [13](#page-16-2) DBContext (class in rdm.db.context), [15](#page-18-2) default\_template() (rdm.db.converters.TreeLikerConverter method), [18](#page-21-2) domain map() (in module rdm.db.mapper), [23](#page-26-2) F fetch() (rdm.db.context.DBContext method), [15](#page-18-2) fetch() (rdm.db.datasource.DataSource method), [13](#page-16-2)

fetch\_types() (rdm.db.context.DBContext method), [15](#page-18-2) fetch\_types() (rdm.db.datasource.DataSource method), [14](#page-17-0)

foreign\_keys() (rdm.db.datasource.DataSource method), [14](#page-17-0)

I

ILPConverter (class in rdm.db.converters), [16](#page-19-2)

induce() (rdm.wrappers.Aleph method), [19](#page-22-0) induce() (rdm.wrappers.RSD method), [19](#page-22-0) init args  $list()$  (rdm.wrappers.OneBC method), [23](#page-26-2) init\_args\_list() (rdm.wrappers.Proper method), [22](#page-25-0) init\_args\_list() (rdm.wrappers.Tertius method), [22](#page-25-0)

# M

mode() (rdm.db.converters.ILPConverter method), [16](#page-19-2) MySQLDataSource (class in rdm.db.datasource), [15](#page-18-2)

# N

negative\_examples() (rdm.db.converters.AlephConverter method), [17](#page-20-0)

# O

OneBC (class in rdm.wrappers), [23](#page-26-2) OrangeConverter (class in rdm.db.converters), [17](#page-20-0) orng\_type() (rdm.db.converters.OrangeConverter method), [18](#page-21-2) other\_Orange\_tables() (rdm.db.converters.OrangeConverter U method), [18](#page-21-2)

# P

parse\_excluded\_fields() (rdm.wrappers.Proper method),  $22$ PgSQLDataSource (class in rdm.db.datasource), [15](#page-18-2) positive\_examples() (rdm.db.converters.AlephConverter method), [17](#page-20-0) Proper (class in rdm.wrappers), [22](#page-25-0)

prune() (rdm.wrappers.Wordification method), [22](#page-25-0)

# R

rdm.db.context (module), [15](#page-18-2) rdm.db.converters (module), [16](#page-19-2) rdm.db.datasource (module), [13,](#page-16-2) [15](#page-18-2) rdm.db.mapper (module), [23](#page-26-2) rdm.validation (module), [23,](#page-26-2) [24](#page-27-1) rdm.wrappers (module), [18](#page-21-2) rows() (rdm.db.context.DBContext method), [16](#page-19-2) RSD (class in rdm.wrappers), [19](#page-22-0) RSDConverter (class in rdm.db.converters), [17](#page-20-0) run() (rdm.wrappers.Caraf method), [23](#page-26-2) run() (rdm.wrappers.OneBC method), [23](#page-26-2) run() (rdm.wrappers.Proper method), [22](#page-25-0) run() (rdm.wrappers.Tertius method), [23](#page-26-2) run() (rdm.wrappers.TreeLiker method), [21](#page-24-0) run() (rdm.wrappers.Wordification method), [22](#page-25-0)

# S

select\_where() (rdm.db.context.DBContext method), [16](#page-19-2) select\_where() (rdm.db.datasource.DataSource method), [14](#page-17-0) set() (rdm.wrappers.Aleph method), [19](#page-22-0)

```
set() (rdm.wrappers.RSD method), 20
setPostScript() (rdm.wrappers.Aleph method), 19
settingsAsFacts() (rdm.wrappers.Aleph method), 19
settingsAsFacts() (rdm.wrappers.RSD method), 20
```
# T

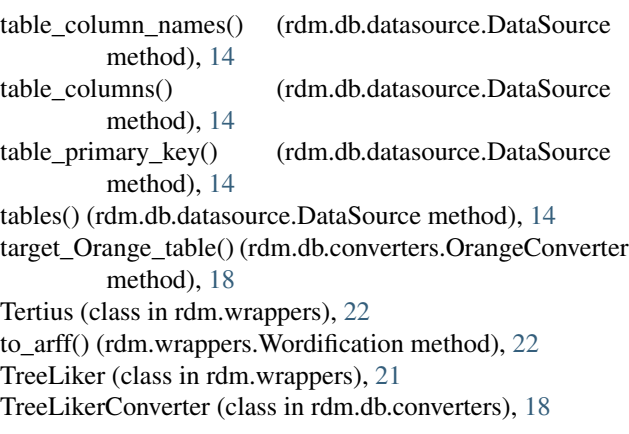

user\_settings() (rdm.db.converters.ILPConverter method), [17](#page-20-0)

# W

Wordification (class in rdm.wrappers), [21](#page-24-0) wordify() (rdm.wrappers.Wordification method), [22](#page-25-0)